### **Programme** « Tourner une Vidéo cinématique au smartphone »

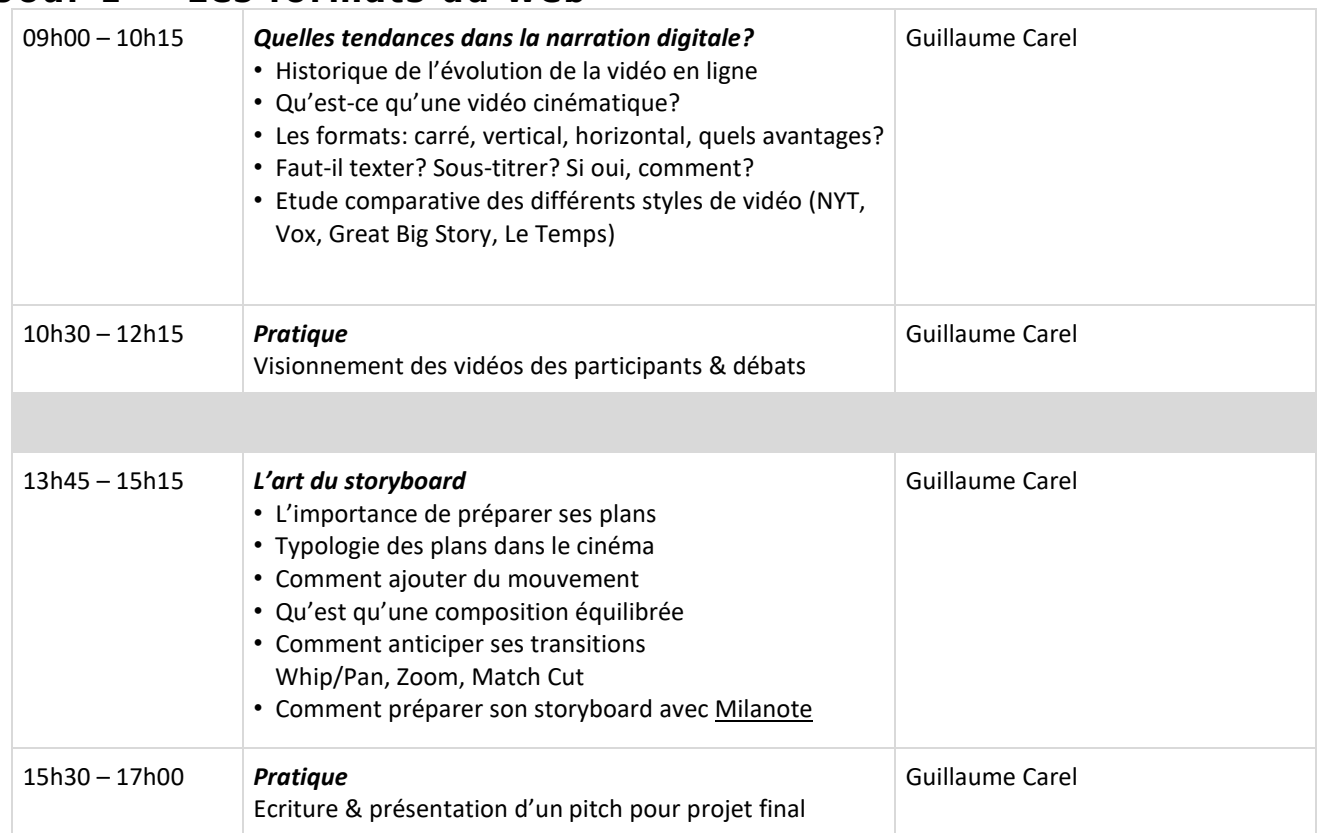

### **Jour 1 — Les formats du web**

# **Jour 2 — L'art de la pré-production**

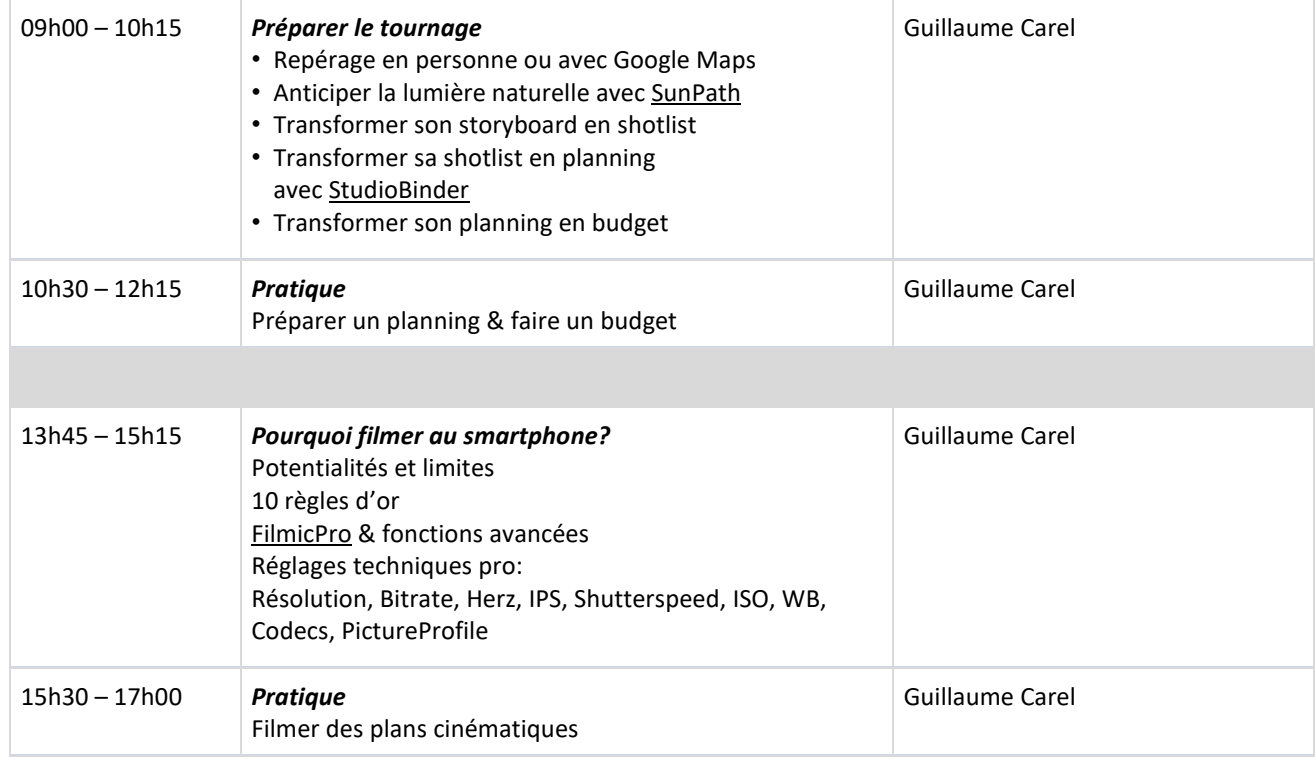

### **Jour 3 — Le tournage**

09h00 – 17h00 Tournage Carel Control of Guillaume Carel

## **Jour 4 — La post-production**

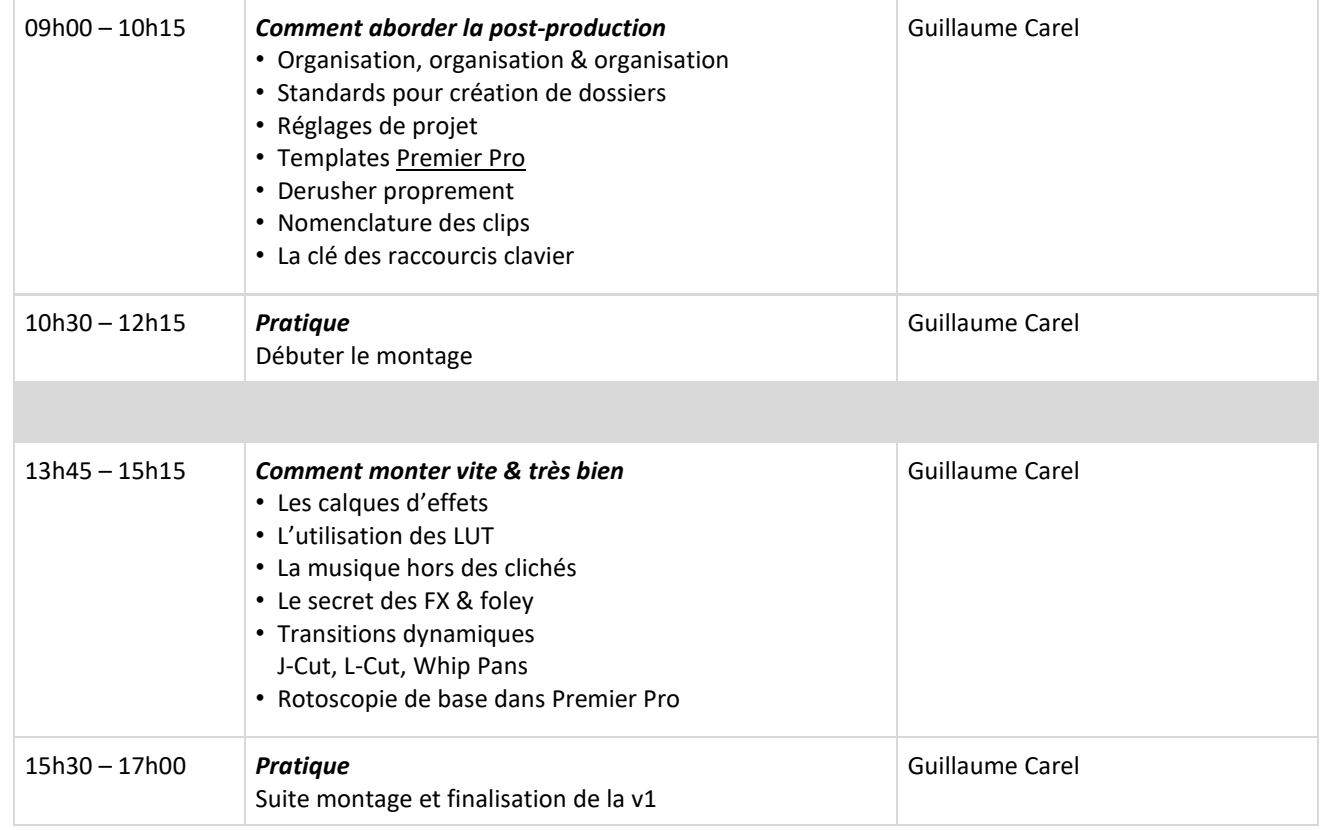

# **Jour 5 — La finalisation d'un projet**

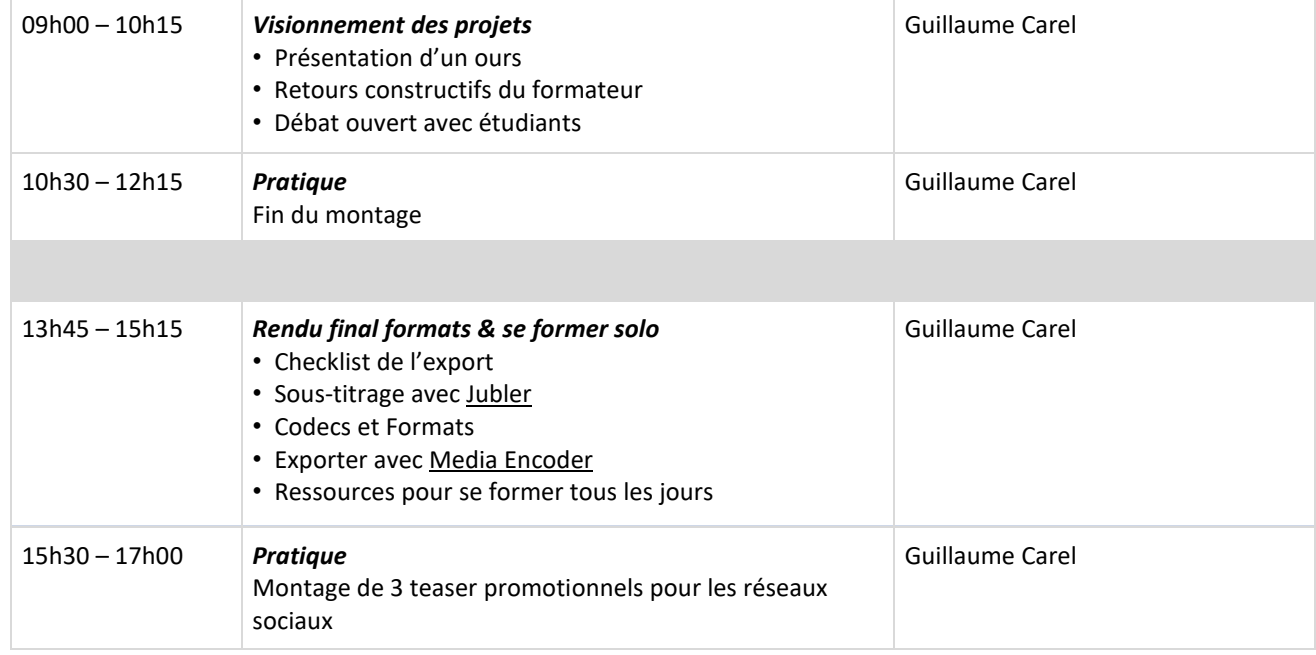